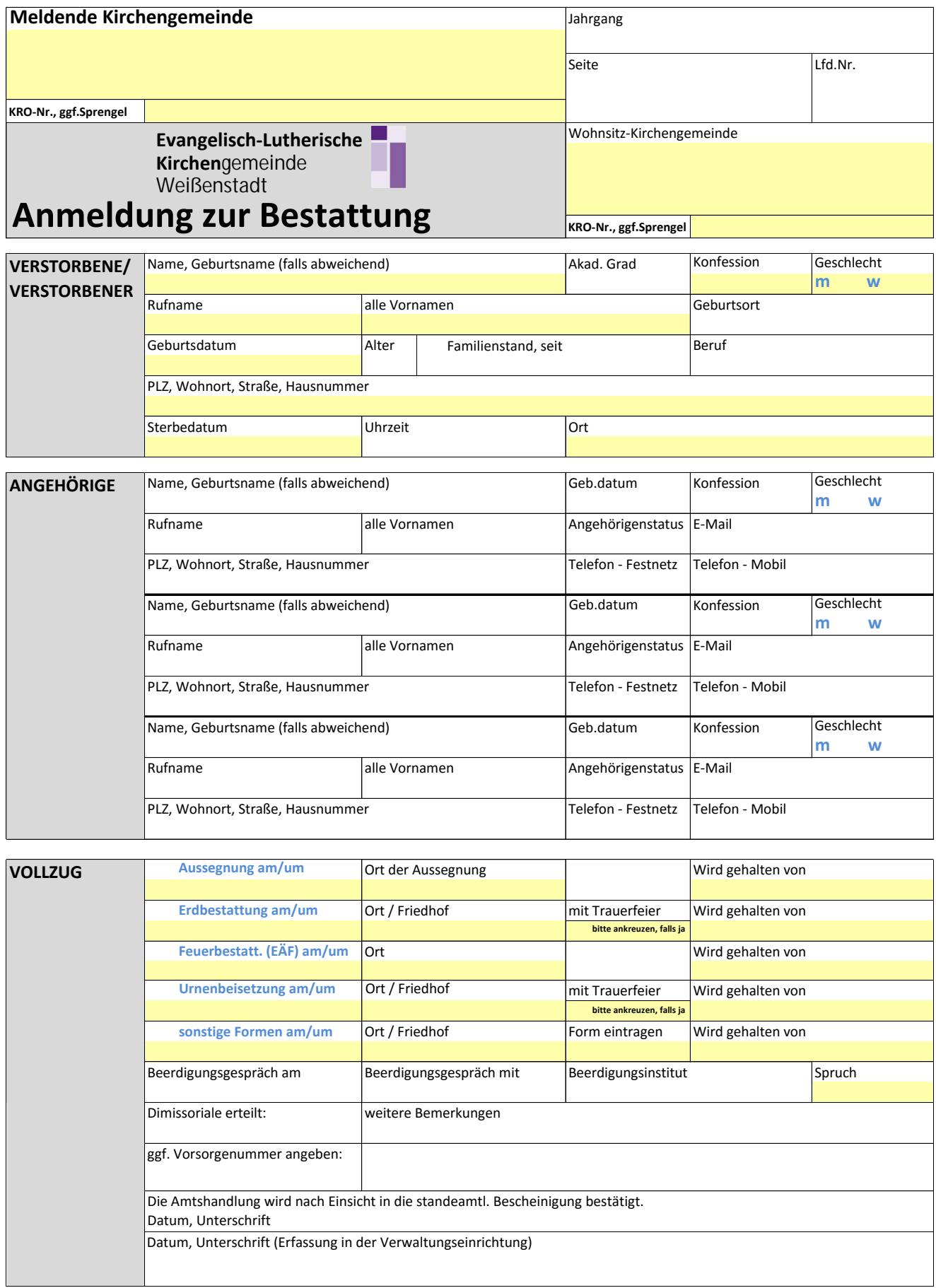

## Ich Stimme der Veröffentlichung zu: OHomepage der Kirchengemeinde Oim Gemeindebrief

**Die farblich unterlegten Felder müssen ausgefüllt werden!** Das elektronisch ausgefüllte Formular bitte binnen einer Woche nach Vollzug der Amtshandlung per E-Mail an die zuständige Verwaltungseinrichtung senden. Für die Datenerfassung werden keine Unterschriften benötigt. Das unterschriebene Original verbleibt bei der Kirchengemeinde.